Uma Ferramenta para Automação do Processo de Projeto e Implementação de Classes em Ambientes Orientados por Objetos

> Mark Alan J. Song Roberto S. Bigonha Mariza A. S. Bigonha

CLEI99 - Assunção - Paraguai

# Metodologia

- Objetos
	- Características estado do objeto
	- Comportamentos operações
- Classes
	- Objeto instância de uma classe
- Hierarquias de Classes
	- Todo-Parte (cliente/servidor)
	- Generalização-Especialização
		- (ascendente/descendente)

## Projeto Orientado por Objetos

- Construção de sistemas como uma *coleção estruturada* de **tipos abstratos de dados.**
- Cada módulo implementa uma abstração
- Coleção reúso
- Estruturada relação

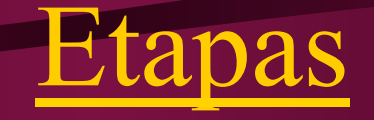

- Identificação dos Objetos
	- "substantivos"
	- atributos/operações
- Classes
	- dificuldades:
		- atributos/comportamentos abstração não identificada: *criar novas classes*
		- atributo descrito como membro de dado ou calculado: novo comportamento

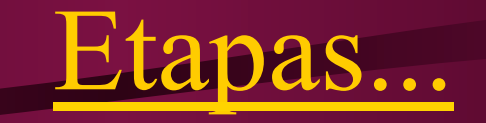

- Definição de Classes Desnecessárias
	- a posição de um avião
- Critérios
	- atributos/funcionalidades comuns
	- completeza: operações eficientes e significativas
	- genericidade: uso por qualquer cliente
	- primitividade

## Etapas...

- Identificar as Dependências
	- relações, em geral, resultam nas dependências das interfaces
	- *Círculos/Ponto*
	- nem sempre são visíveis na interface
- Definir as Hierarquias
	- organização em hierarquias
	- dificuldades:
		- criar, remover ou alterar
		- as relações estão corretas? *Avião/Asa*

- Série de etapas do processo de definição
- Cada etapa pode alterar considerações anteriores
- refazer antigas etapas

#### Conclusão Ferramenta

- Deveria ter:
	- Sistema gráfico que suporte notação de projeto
	- *browser*
	- gerência de biblioteca

# Estado da Arte

- C++, Smalltalk, Eiffel, Delphi:
	- navegar
	- dependências
	- definir classes via edição
- Especialização é um processo normal
- Generalização é correção no projeto
- reúso
	- conhecer componentes
	- pesquisar na biblioteca

# Class Design

- Notação simplificada de projeto para representar:
	- classes, métodos, asserções
	- propriedades
	- hierarquias
- Recuperação por assinatura ou propriedades
- Navegação pela hierarquia
- Especializações em nivel de projeto
- Generalizações em nivel de projeto

## Class Design...

- Geração de protótipos de módulo
- Manutenção automática dos protótipos
- Edição e compilação das classes
- Incorporação de alterações via edição
- Manipulação de membros e classes

# Tela Principal - Class Designer

# Inserção de Classe

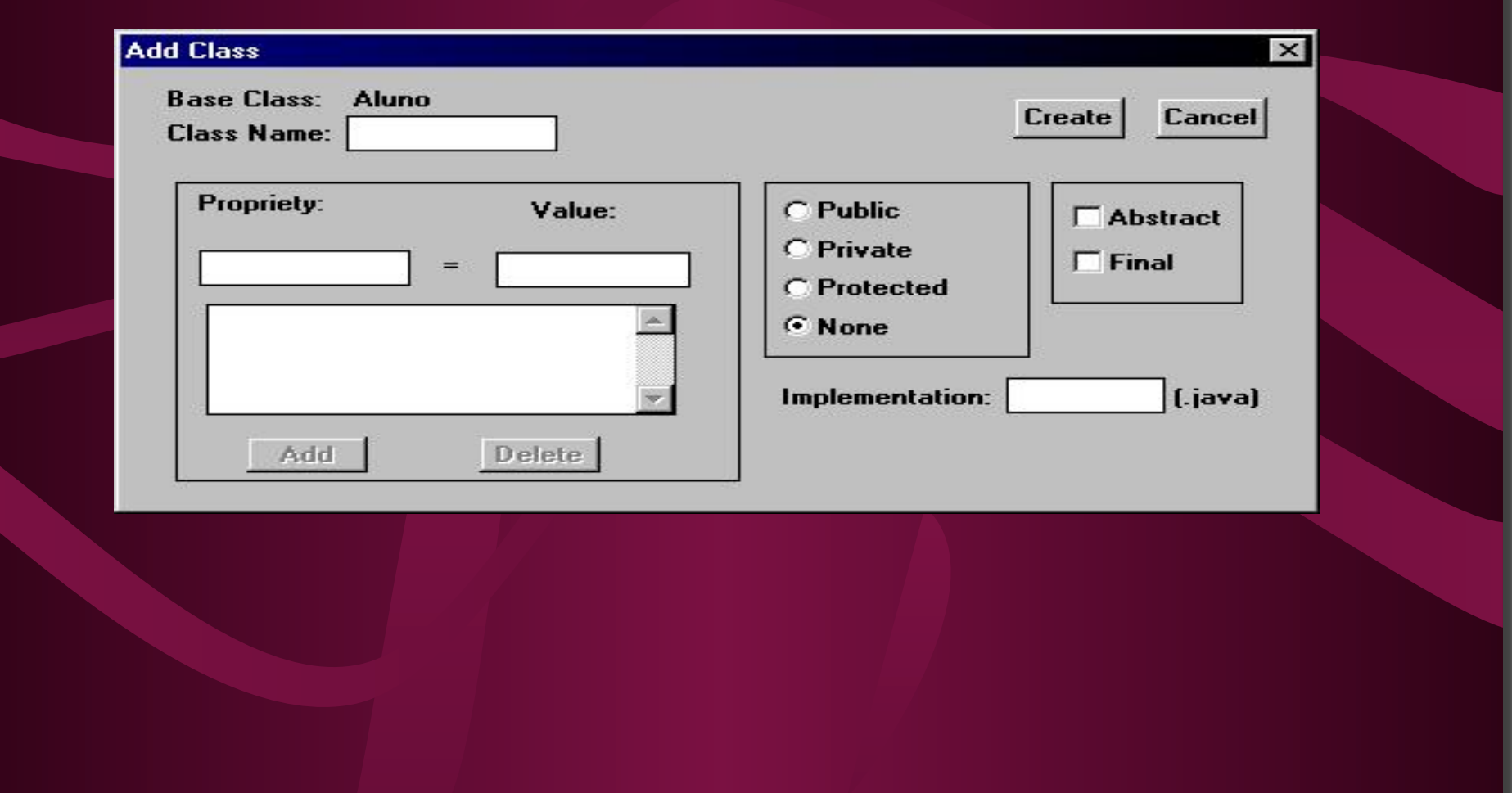

# Movimentação de Classe

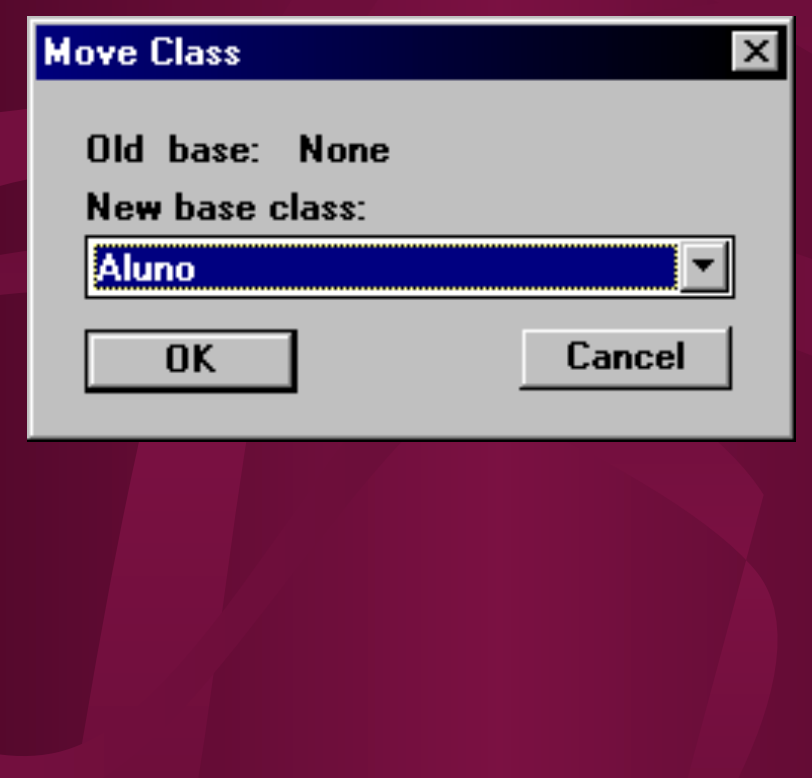

# Inserção de Membros

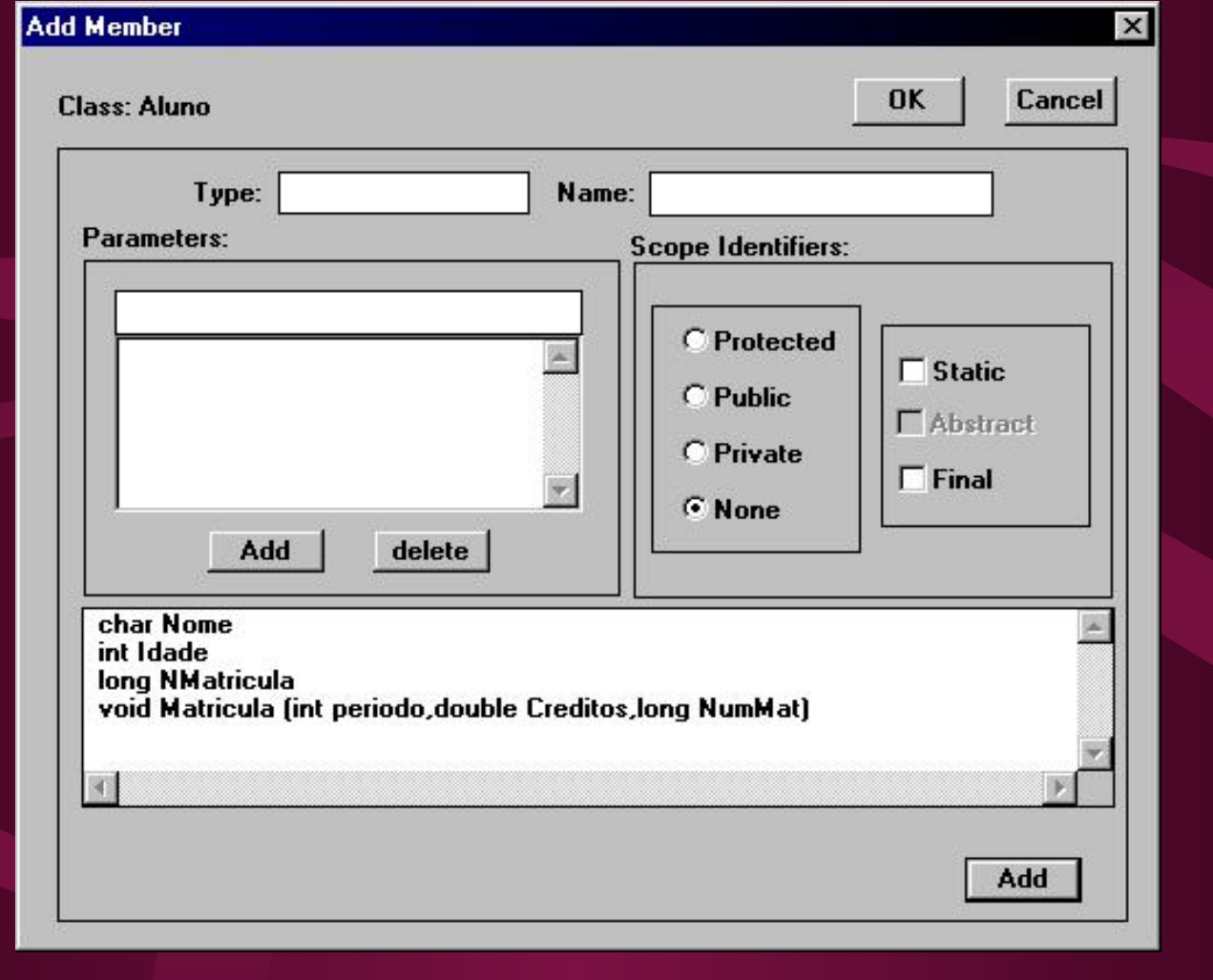

# Movimentação de Membros

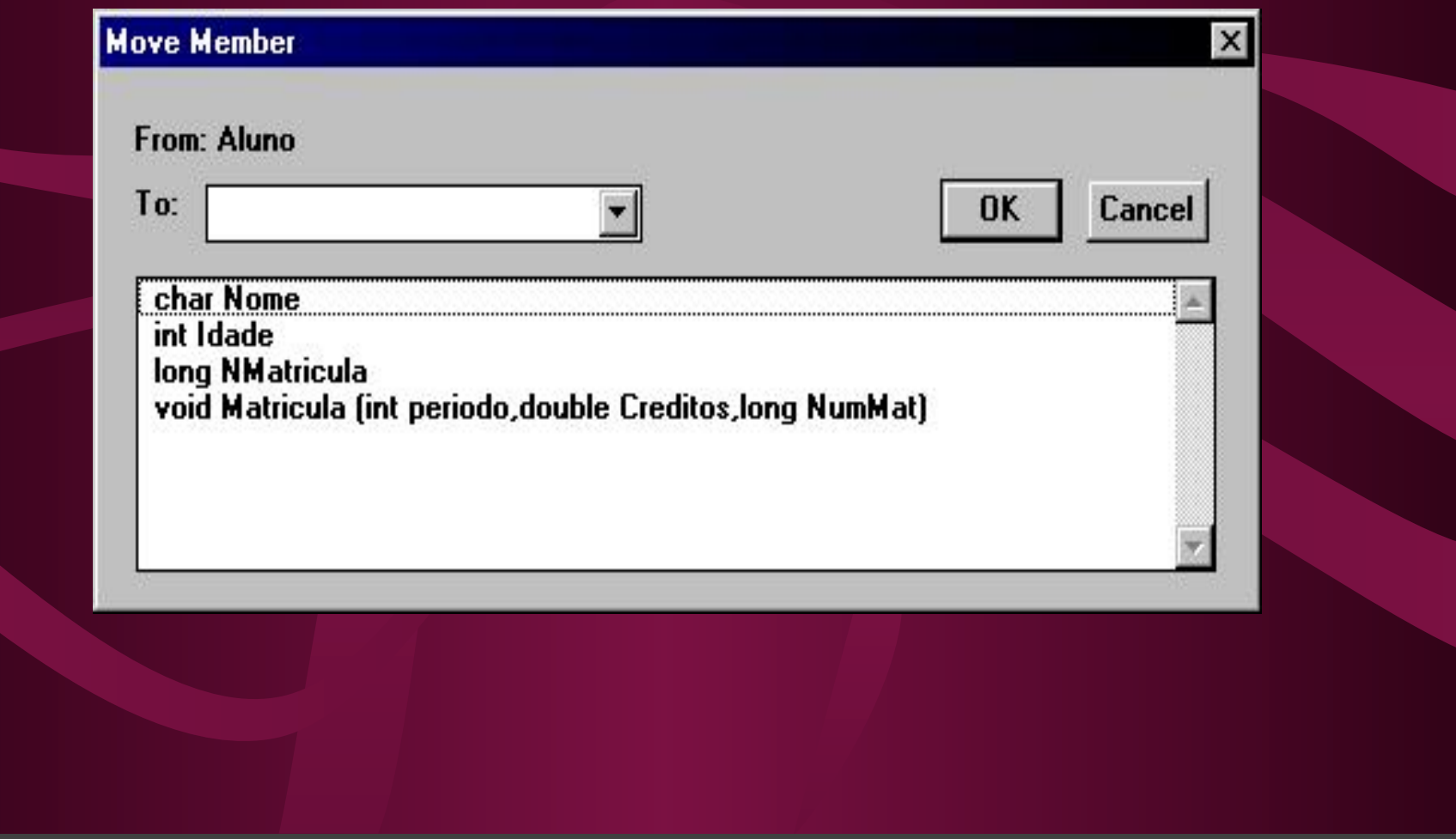

# Alteração da Classe e Membros

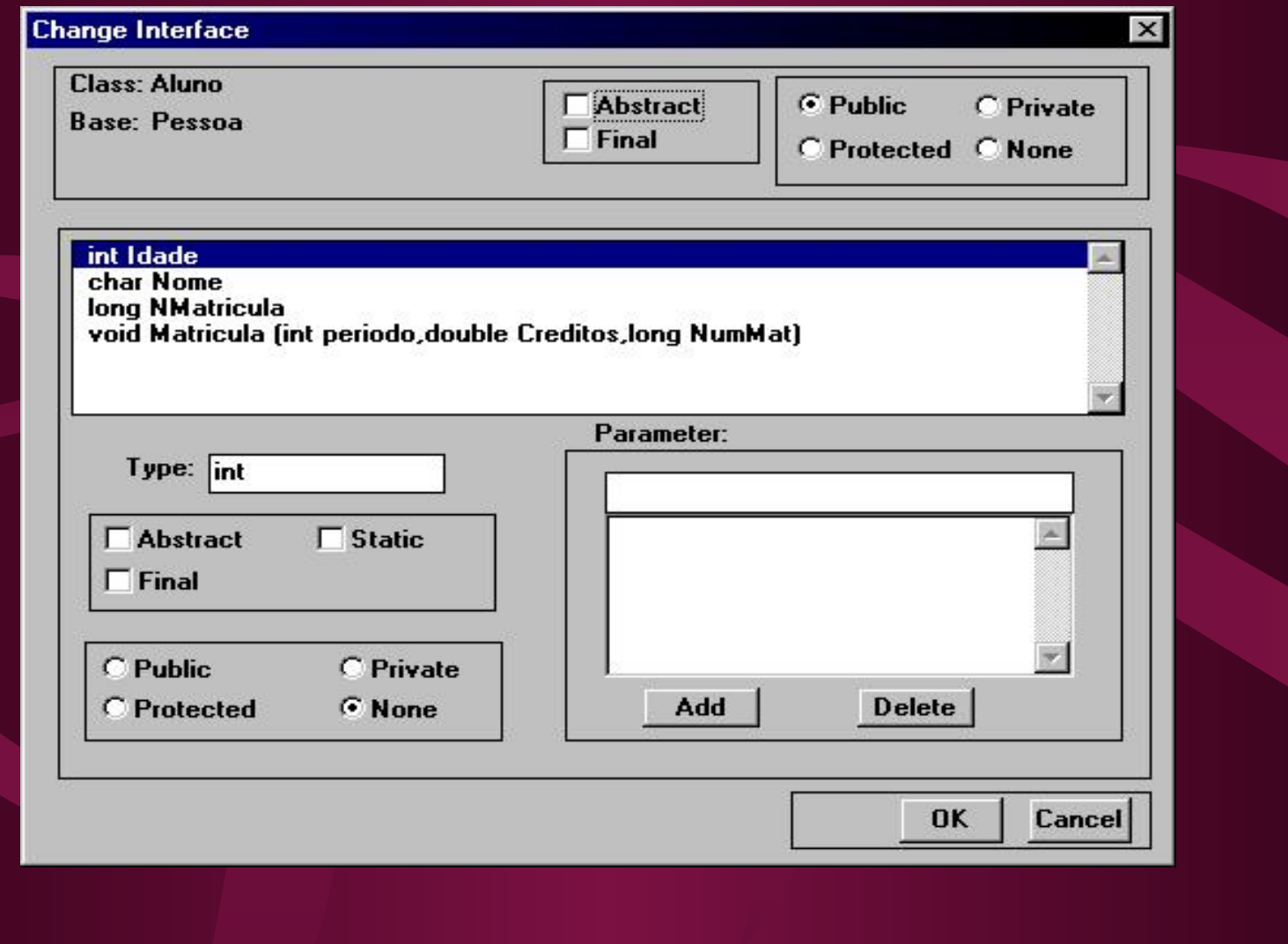

# Generalização

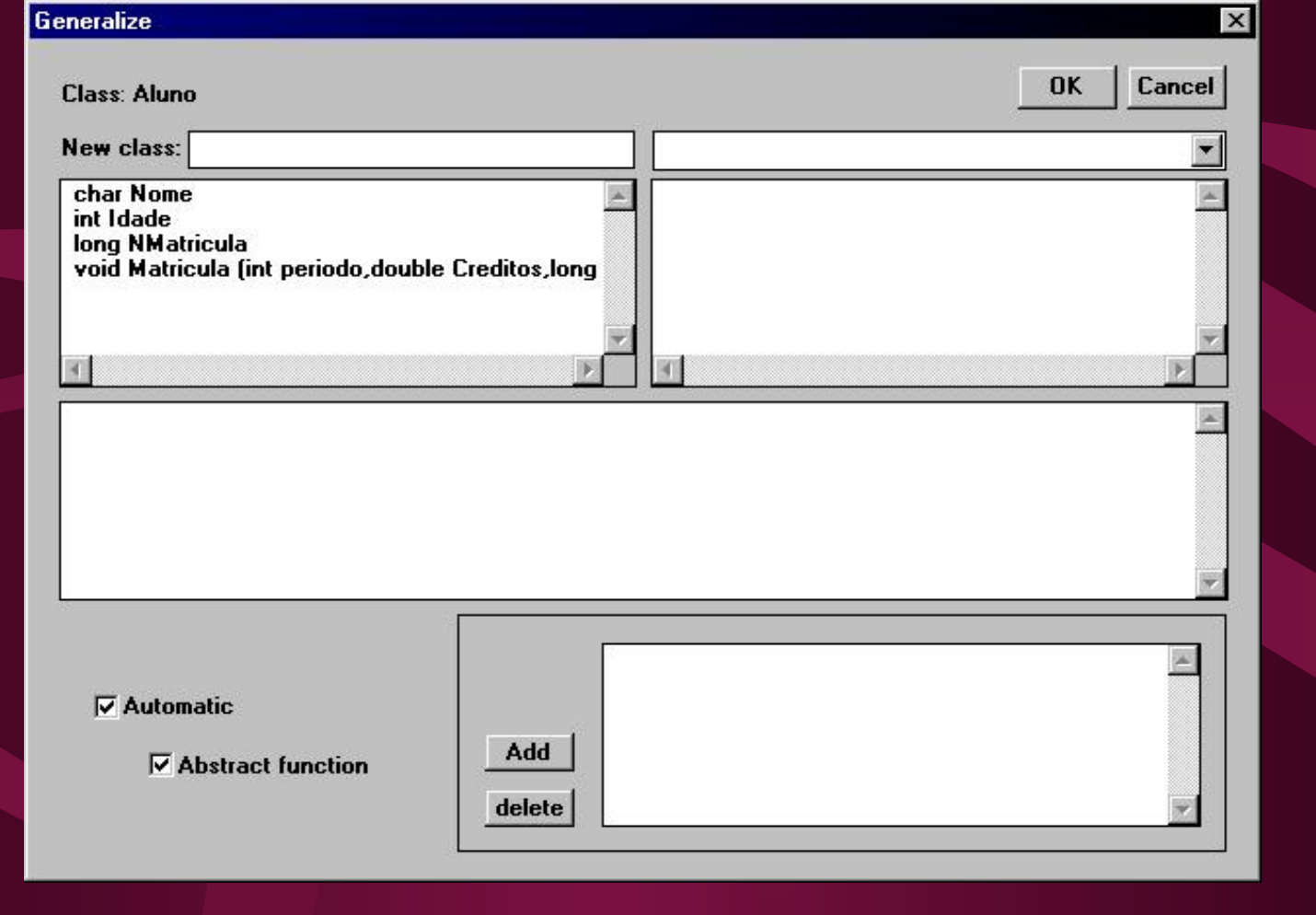

# Edição do Arquivo da Classe

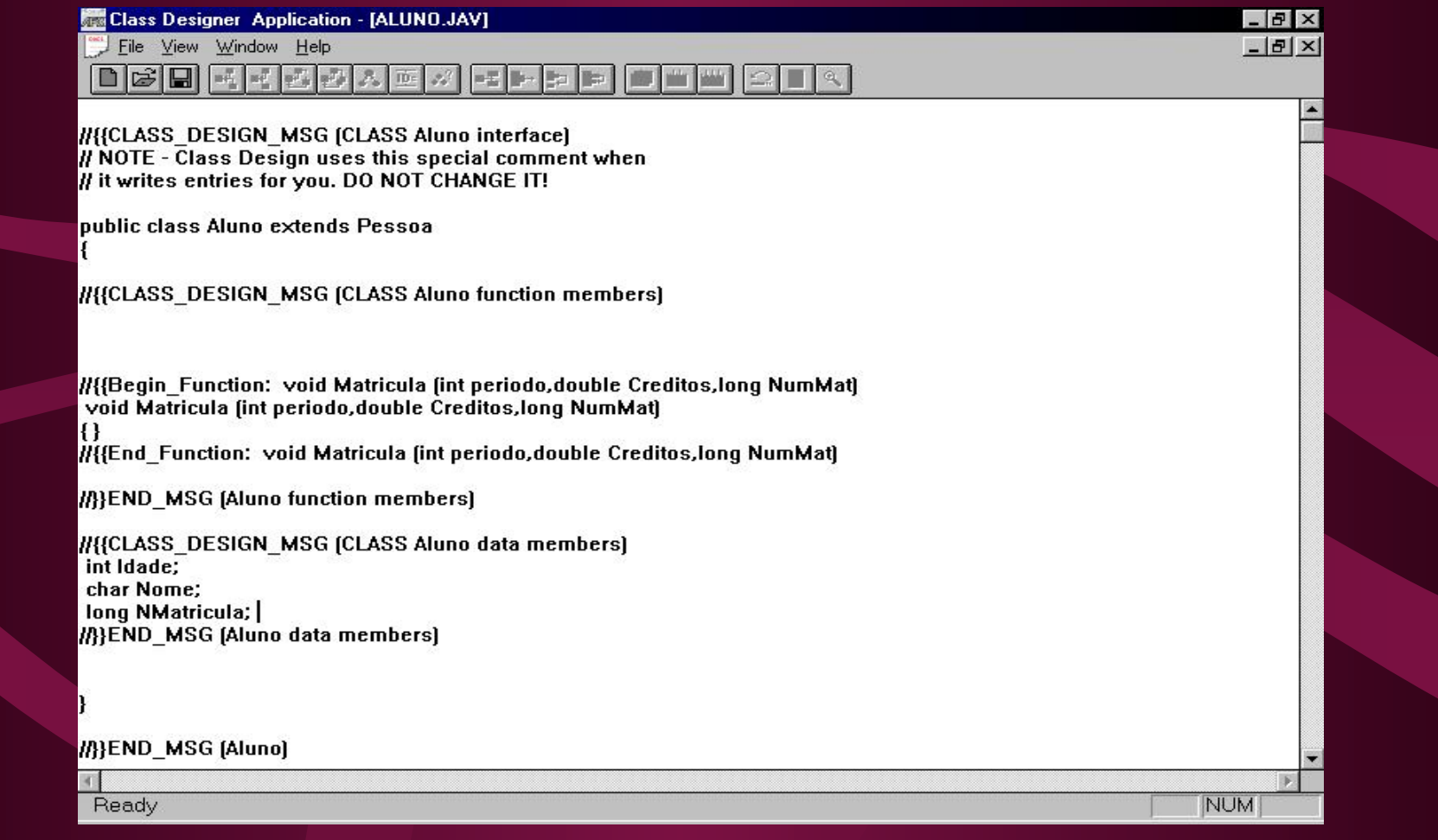

# Propriedades

- Pares (**id, valor**) (constantes)
- Caracterizar e "direcionar" a implementação
- Não aparecem no código Java
- Não são herdadas por subclasses

# Recuperando Classes por Propriedade

- $(p_1, p_2 ... p_n)$  as propriedades de A
- (*q1, q2 … qn*) as propriedades de B
- Recupera-se B a partir das propriedades definidas em A se:
	- para cada pi  $(1 \leq I \leq n)$  existir um
	- $q_j$  (1 <= j <= m) tal que  $p_i = q_j$

#### Protótipo de Membro

Tupla que identifica um membro da classe *1)* Membro de dado: *(Tipo, Nome)* 

class  $\overline{A}$  < T > :  $\overline{C}$  < T > { public: int x; T w; …………  $\left\{\begin{array}{ccc} \end{array}\right\}$  $int x \rightarrow (int, x)$  $T \t w \rightarrow (T, w)$ 

### … Protótipo de Membro

2)Membro de função*: (tipo\_retorno, nome, lista\_param)* 

class  $A < T> : C < T>$  public: void f (int x);

……………

}

void  $f(int x) \rightarrow (void, f, \{ (int, x) \})$ 

## Protótipo de Classe

Tupla que identifica classe no projeto*:* (nome*,* {*param\_gen*}, {*protótipo\_membro*})

class  $A \le T$  :  $C \le T$ 

 $\left\{ \quad \ldots \quad \ldots \quad \ldots \quad \right\}$  public: int x; void f (int w);

}

Prot<u>ó</u>tipo =  $(A, \{T\}, \{ (int, x), (void, f, { (int, w) } ) ) )$ 

## Assinaturas

*SigM:* protótipo-membro → Assinatura de Membro

Assinatura de Membro: (tipo\_membro\_dado) ou (tipo retorno, {tipos param}) onde {tipos\_param} ordenada por tipo

class  $A < T> : C < T>$  { public: int x; void f (int w);

……………

**}**

## … Assinaturas

• Membro *int x* tem  $P_1 = (int, x)$  então  $-$  *SigM* (P<sub>1</sub>) = (*int*)

• Membro void f(int w) tem  $P_2 = (void, f, \{(int, x)\})$ então

 $-$  *SigM* (P<sub>2</sub>) = (*void*, { (*int*) } )

• A tupla retornada por *SigM* → **assinatura do membro** 

### Assinaturas de Classes

*SIGC:* protótipo classe → Assinatura de Classe

Assinatura de Classe:

 ( { param\_genérico }, { assinatura\_membro } ) onde {assinatura\_membro} ordenada por tipo e valor de retorno

class  $A < T > : C < T >$  public: int x; void f (float w, int r);

O protótipo da classe A:

 $\left\{\begin{array}{c} \frac{1}{2} & \frac{1}{2} \\ \frac{1}{2} & \frac{1}{2} \end{array}\right\}$ 

 $\mathbf{P}_{\mathbf{A}} = (A, \{T\}, \{(int, \sqrt{D} \cdot \mathbf{A}, \sqrt{D} \cdot \mathbf{A},$ 

## … Assinatura de Classes

•  $P_A = (A, \{T\}, \{(int, x), (void, f, (float, w), (int, r))\})$ 

• Logo:

- *SigC* ( $P_A$ ) = ({*T*}, {(*int*), (*void*, {(*float*), (*int*)})})
- Tupla retornada por *SigC* → **assinatura da classe**

#### … Equivalência de Classes

#### •  $S<sub>A</sub>$  assinatura da classe A

•  $S_R$  assinatura da classe  $B$ 

• *A* é equivalente  $(\approx)$  a *B* se  $S_A = S_B$ 

#### Recuperação de Componentes

- *Sel*  $(A) \rightarrow$  subconjunto das assinaturas dos membros de A especificado pelo projetista
- *Membros*  $(B) \rightarrow$  assinaturas dos membros de B
- *Gen* (*A* ) → { parâmetros gen**é**ricos}
- $S_4$  assinatura de A
- $S_R$  assinatura de *B*, candidata a reúso :
	- $-1. S_B ≈ S_A$  ou
	- $-2. S_B ≈ S_A (A e B não genéricas), mas$  *Members*(*B*)⊆ *Sel*(*A*) **ou**
	- $-3. S_B \approx S_A (A e B gene, rica)$ , mas
	- $-Gen(B) = Gen(A)$  **e**  $Members(B) \subseteq Sel(A)$ .

## ...Recuperação de Componentes

class  $A < T$ , D:C >

{ …………….

}

}

 Public: int a; float f (int x);

class  $B \leq W.C, K \geq$ { ……………. Public: int c; float k (int x); float g (int w);

#### … Recuperação de Componentes

- $M_1 = int a;$
- $M_2$  = float f (int x);
- $M_3$  = int c;
- $M_4$  = float k (int x);
- $M_5$  = float g (int w);
	- e que *Sel*(*A*) = {*int a, float f* (*int x*) } então por (3) temos:
- $\bullet$   $S_B \approx S_A$ ,
- $Gen(B) = Gen(A)$ , por exemplo,  $\{C, IR\}$  e
- $Members(B) \subseteq Sel(A)$ .

#### ... Recuperação de Componentes

class A { ……………. public: STACK m;

}

}

class B { ……………. public: PILHA c;

## Conclusões

- **Class Design** é uma ferramenta que foi desenvolvida para suporte ao projeto e implementação de classes Ita e Java.
- **Class Design** é uma ferramenta que facilita o desenvolvimento de sistemas.
- Vantagens (*Good* de Eiffel, Class Wizard de C++, *Browser* de Delphi) definir hierarquia e posteriormente efetivar sua implementação.

# … Conclusões

- Nos ambientes pesquisados não encontramos uma ferramenta que realmente permitisse o projeto de classes.
- Ferramentas que permitem visualizar as classes da biblioteca, as relações de dependência, os atributos e métodos.

## Limitações e Trabalhos Futuros

- A impossibilidade de se editar classes com mais de 64 kbytes.
- A impossibilidade de se trocar informações entre projetos distintos.
- A ausência de um mecanismo que permita controlar ou visualizar a execução de objetos.
- A impossibilidade de se operar diretamente com os membros na janela principal.
- A interface adota as sintaxes Ita e Java para textos de programas, com cabeçalhos de funções e a geração de protótipos, não sendo por isso totalmente independente de linguagem.